# **6.033 Spring 2018** Lecture #3

- Operating systems
- Virtual memory
- OS abstractions

## Lingering Problem

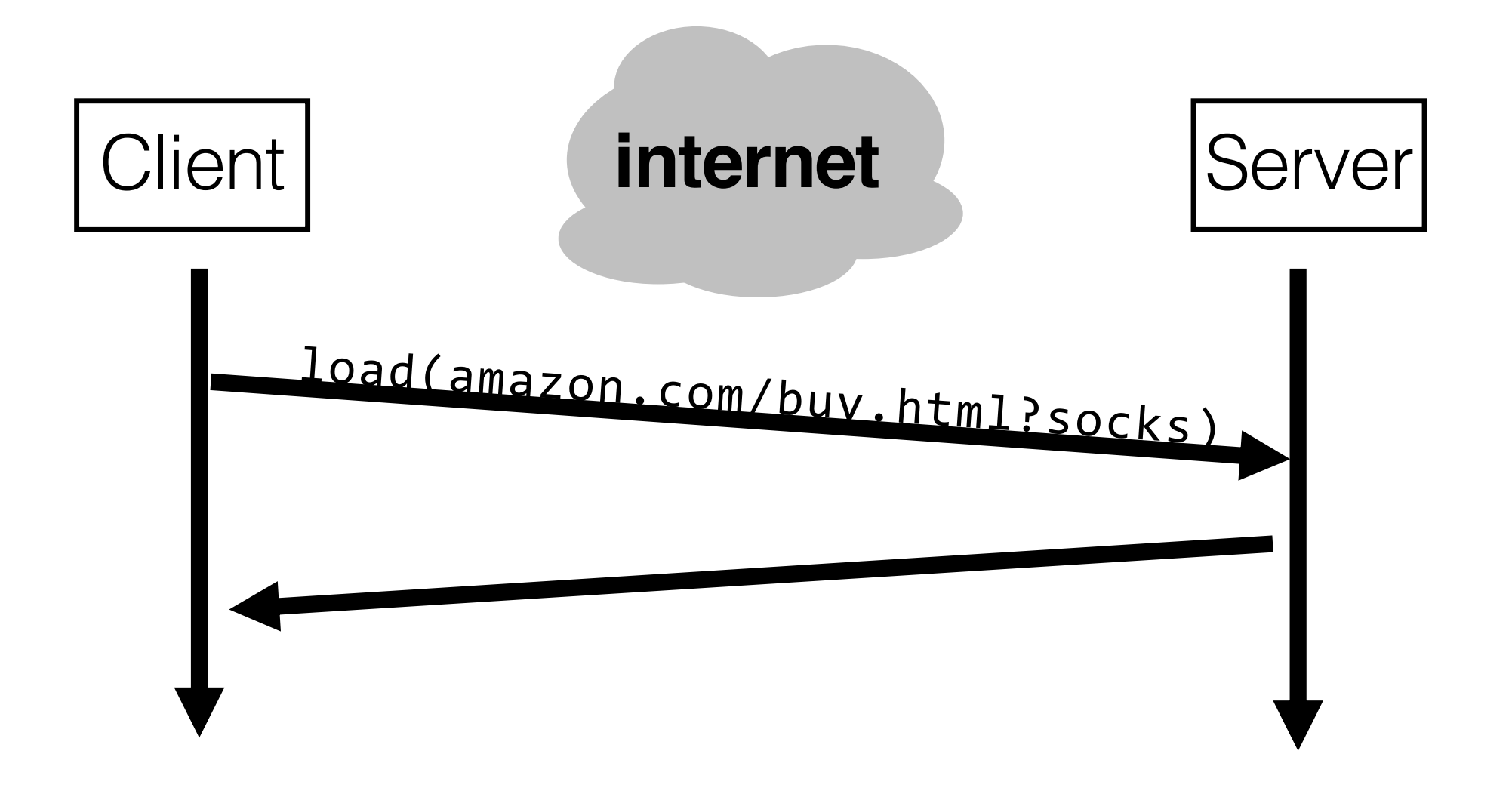

 what if we don't want our modules to be on entirely separate machines? how can we **enforce modularity on a single machine**?

#### **operating systems** enforce modularity on a single machine

in order to enforce modularity + build an effective operating system

- 1. programs shouldn't be able to refer to (and corrupt) each others' **memory**
- 2. programs should be able to **communicate**
- 3. programs should be able to **share a CPU** without one program halting the progress of the others

#### **operating systems** enforce modularity on a single machine using **virtualization**

in order to enforce modularity + build an effective operating system

- 1. programs shouldn't be able to refer to virtualize **memory** (and corrupt) each others' **memory**
- programs should be able to
- 3. programs should be able to **share a CPU** without one program halting the **virtualize processors** progress of the others

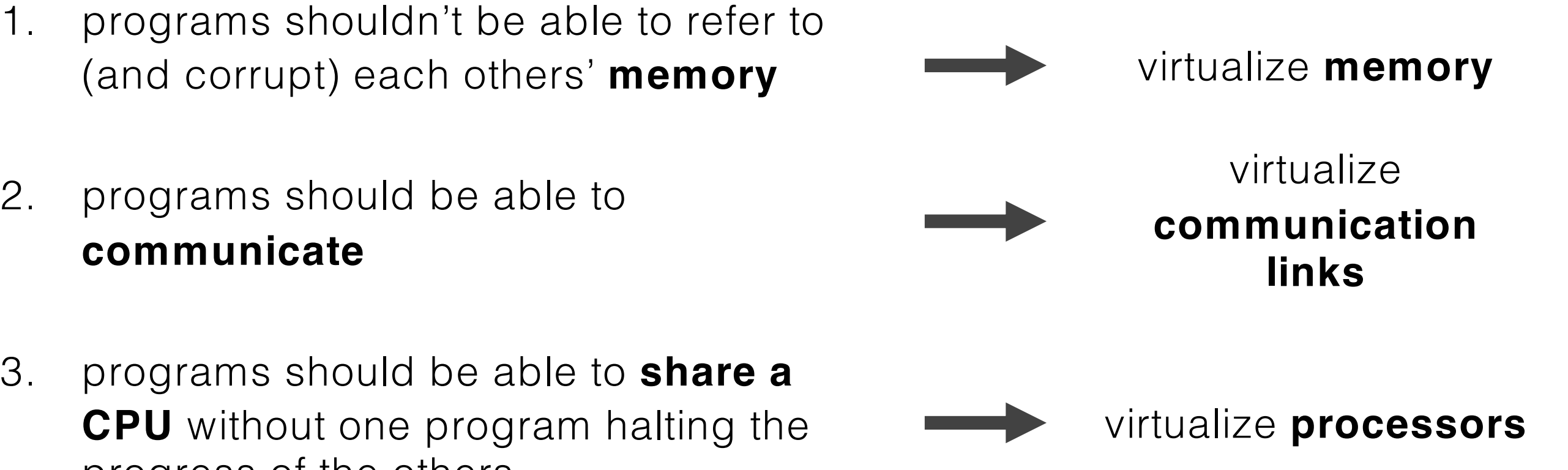

#### **operating systems** enforce modularity on a single machine using **virtualization**

in order to enforce modularity + build an effective operating system

- 1. programs shouldn't be able to refer to **virtual memory** (and corrupt) each others' **memory**
- 2. programs should be able to **and a sume that they** assume that they
- 3. programs should be able to **share a** assume one program **CPU** without one program halting the **per CPU** per CPU progress of the others (for today)

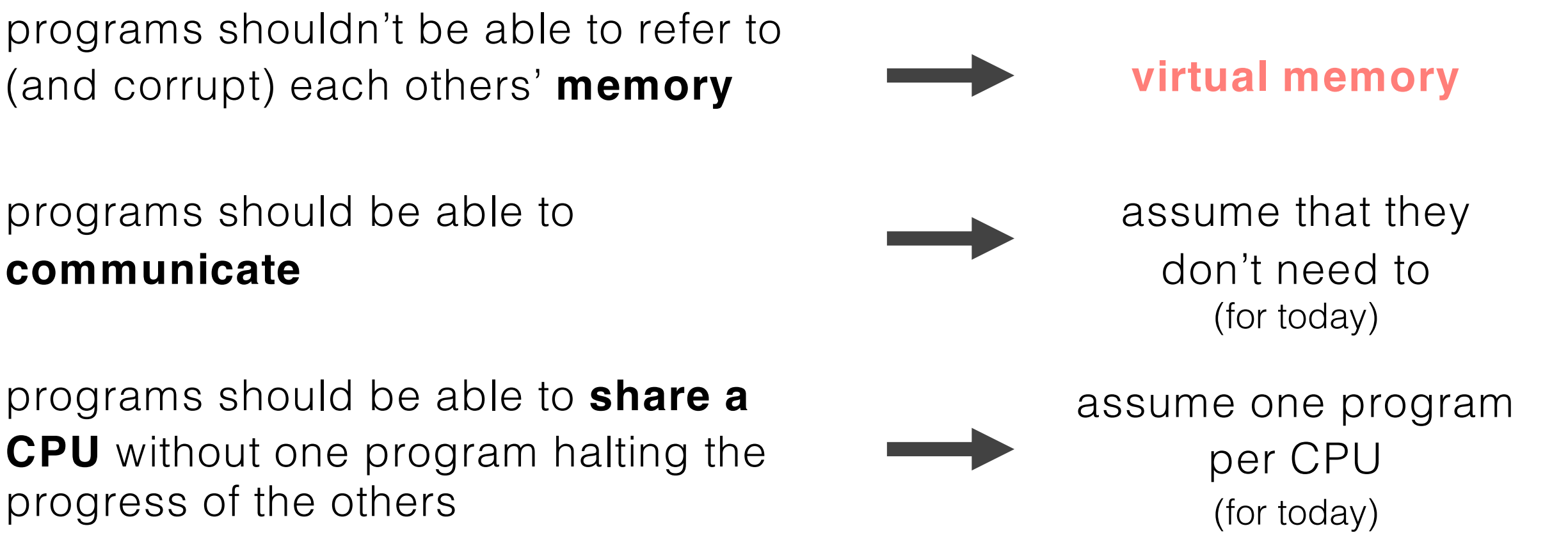

 **today's goal: virtualize memory** so that programs cannot refer to each others' memory

#### **how does a program use memory?**

## Multiple Programs

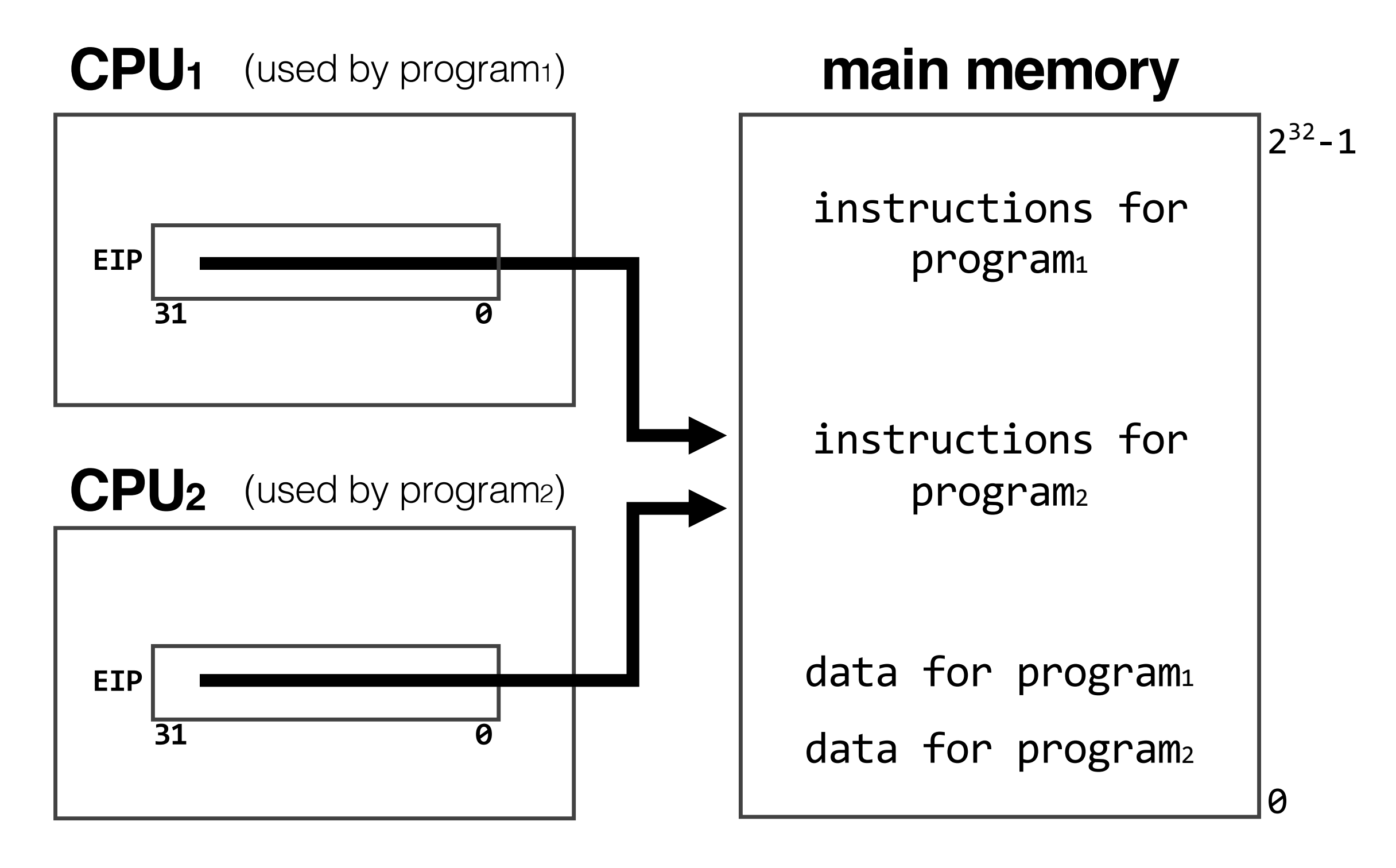

**problem:** no boundaries

#### Solution: Virtualize Memory

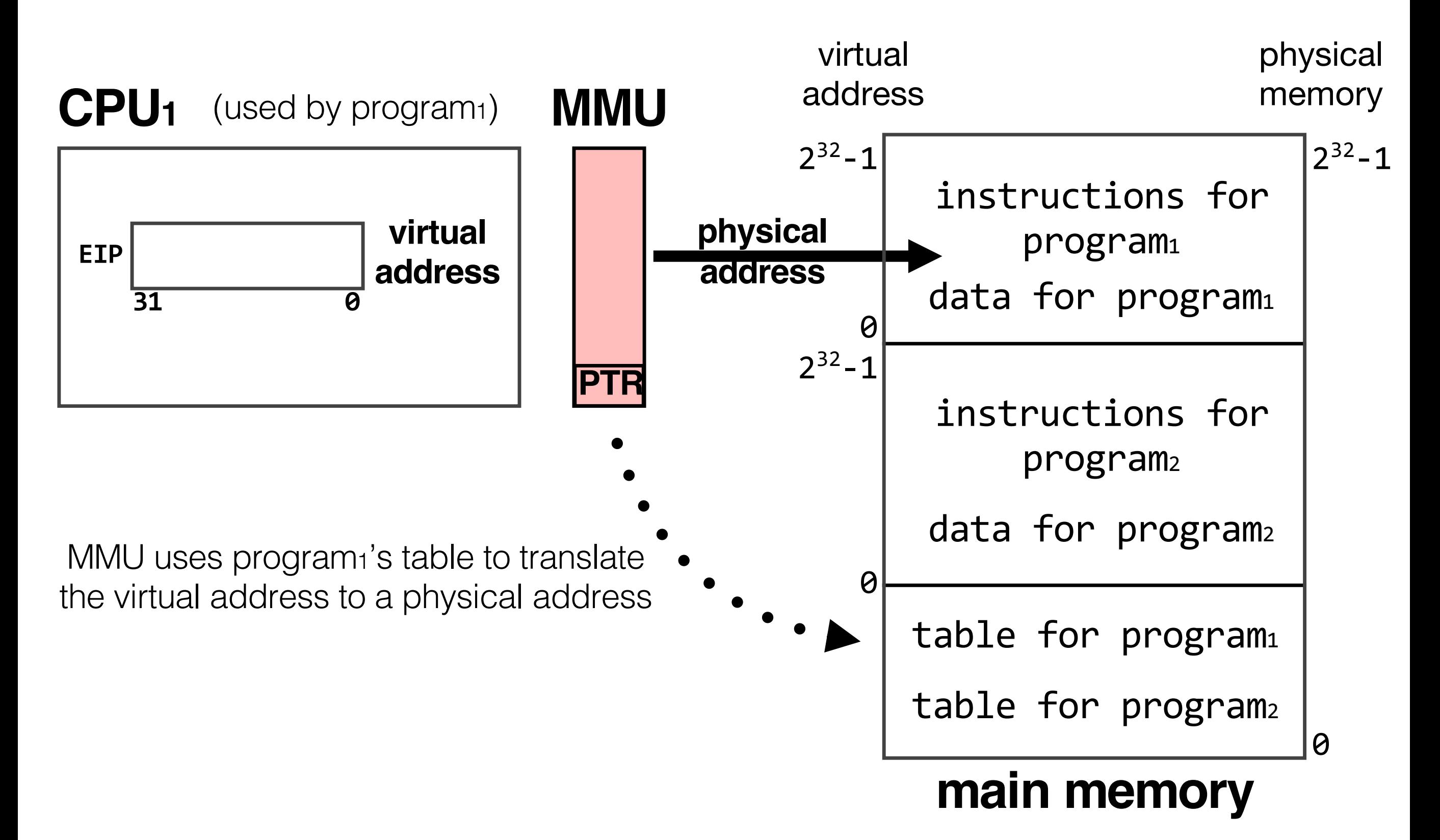

## Storing the Mapping

**naive method:** store every mapping; virtual address acts as an index into the table

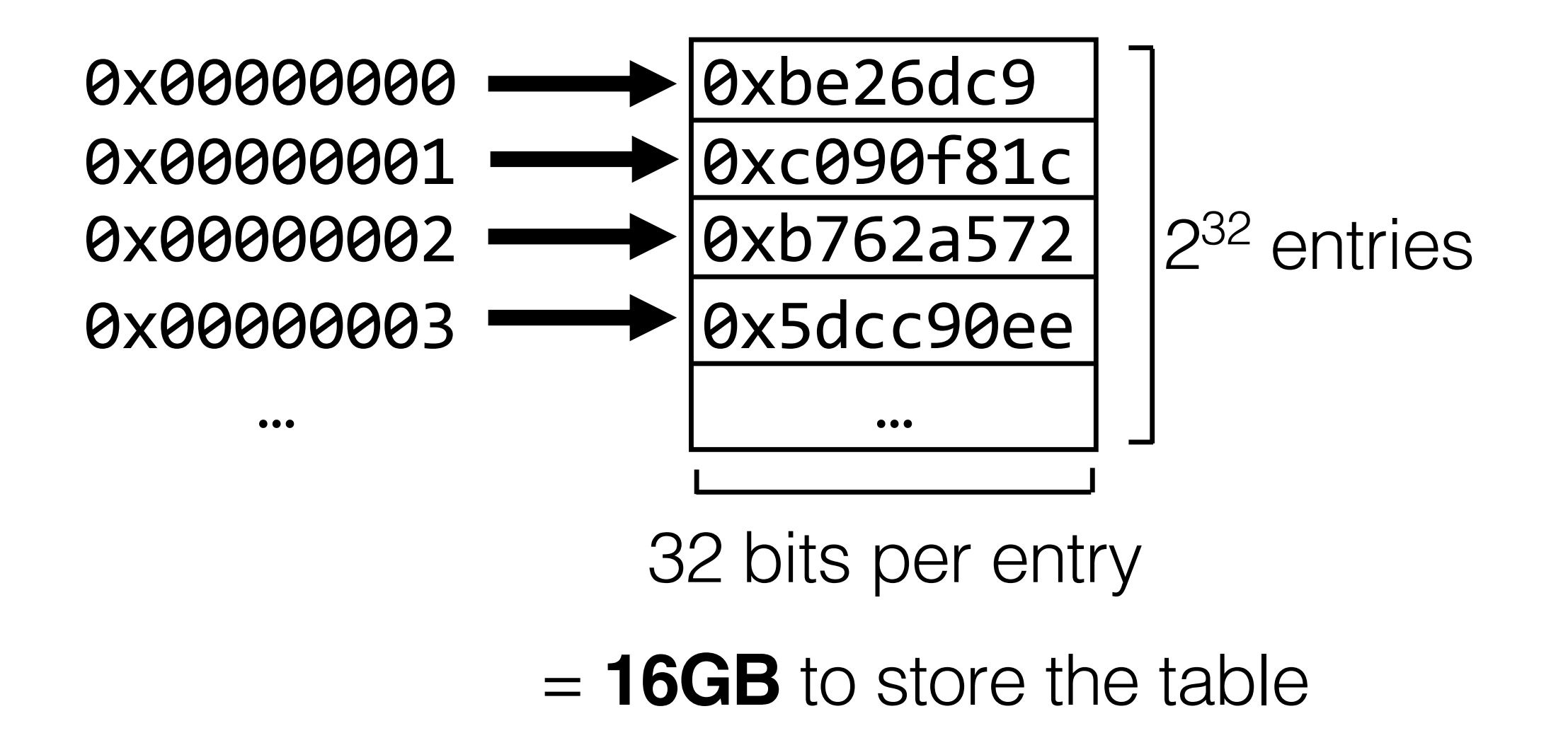

## Using Page Tables

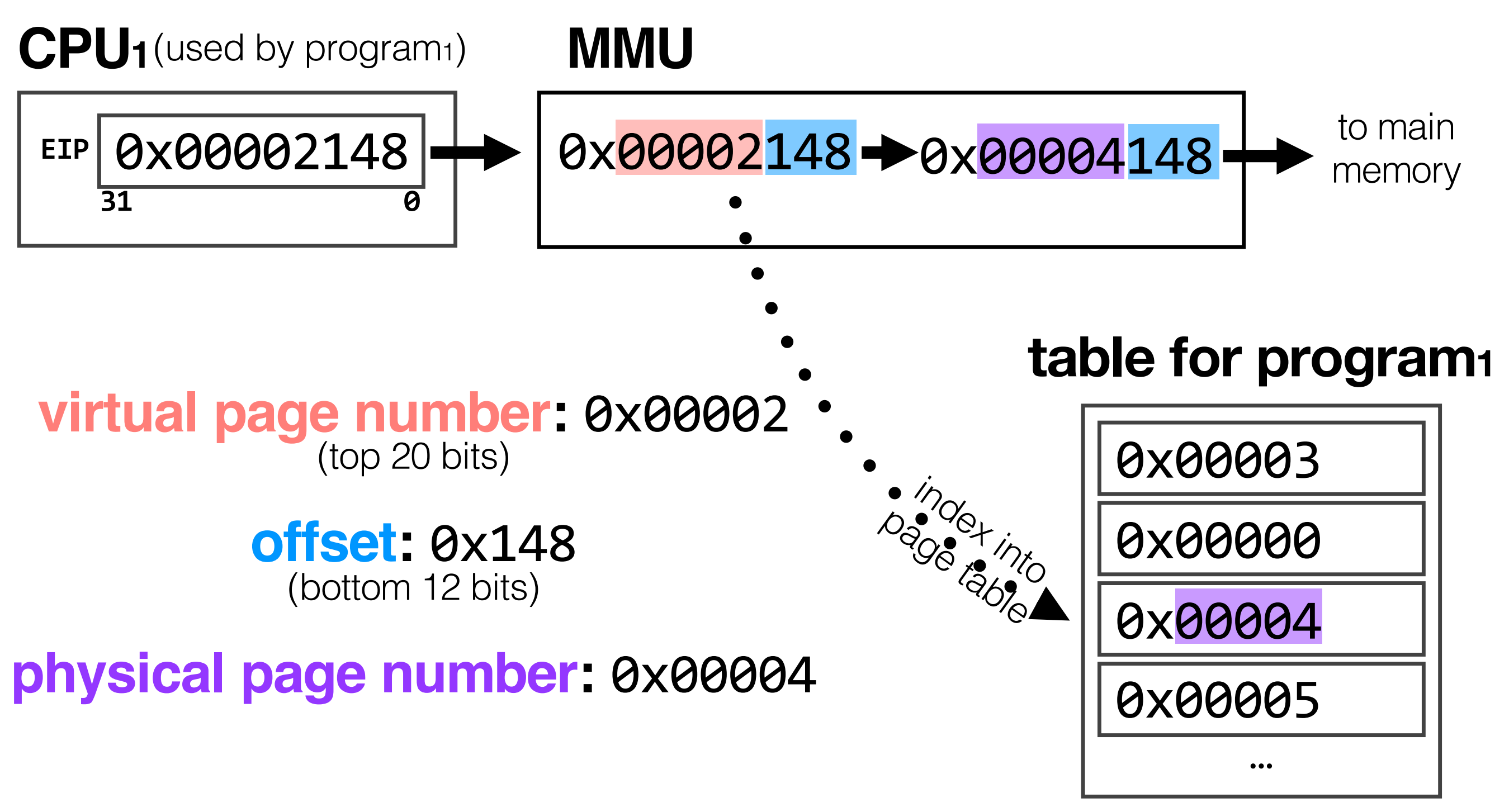

(exists in main memory)

## Storing the Mapping

#### **space-efficient mapping:** map to **pages** in memory

one page is (typically) 2**<sup>12</sup>**bits of memory.

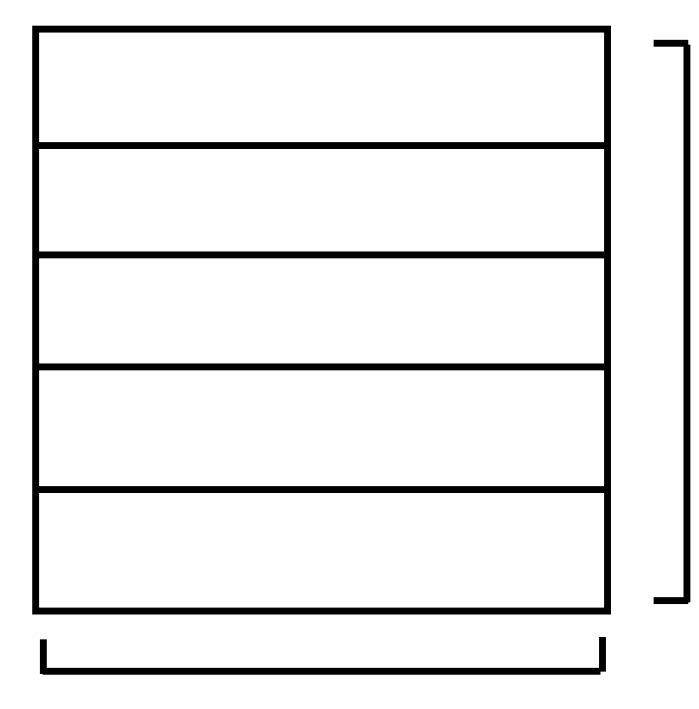

 $2^{32-12} = 2^{20}$  entries

32 bits\* per entry

= **4MB** to store the table

\* you'll see why it's not 20 bits in a second

#### Page Table Entries

 page table entries are 32 bits because they contain a 20-bit physical page number and 12 bits of additional information

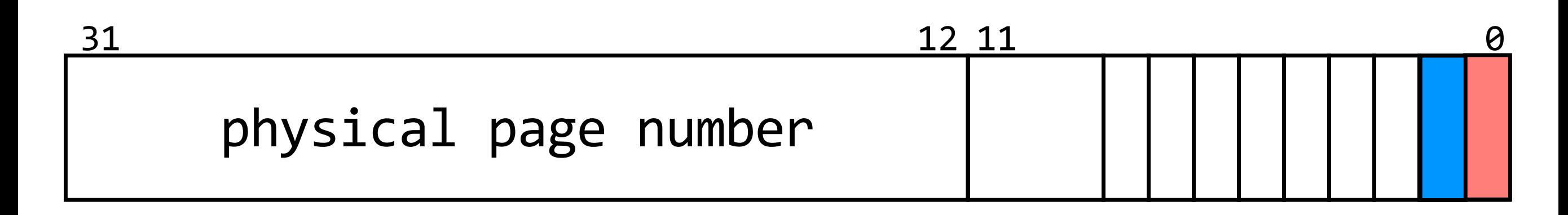

**present (P) bit:** is the page currently in DRAM?

**read/write (R/W) bit:** is the program allowed to write to this address?

## Storing the Mapping

#### **space-efficient mapping:** map to **pages** in memory

one page is (typically) 2**<sup>12</sup>**bits of memory.

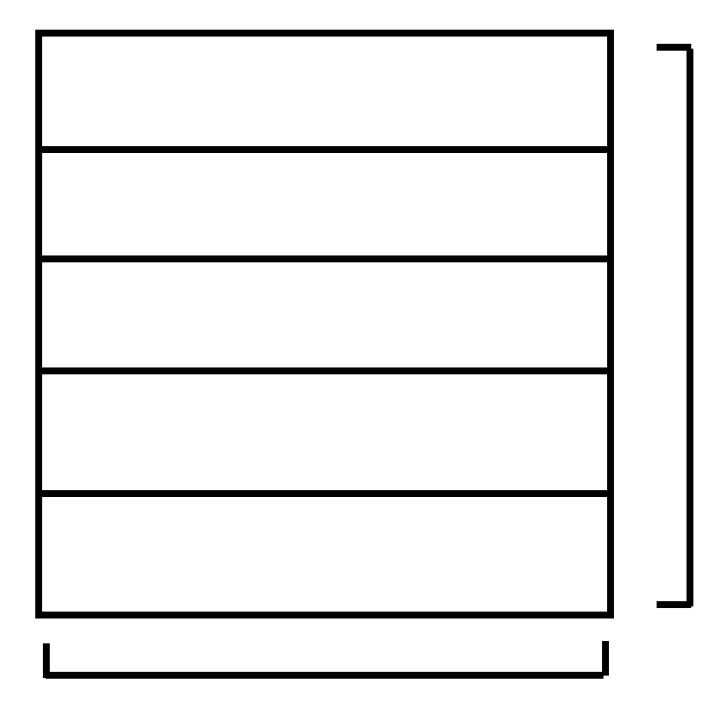

232-**12** = 220 entries

32 bits per entry

= **4MB** to store the table

**problem:** 4MB is still a fair amount of space

## Storing the Mapping

#### **space-efficient mapping:** map to **pages** in memory

one page is (typically) 2**<sup>12</sup>**bits of memory.

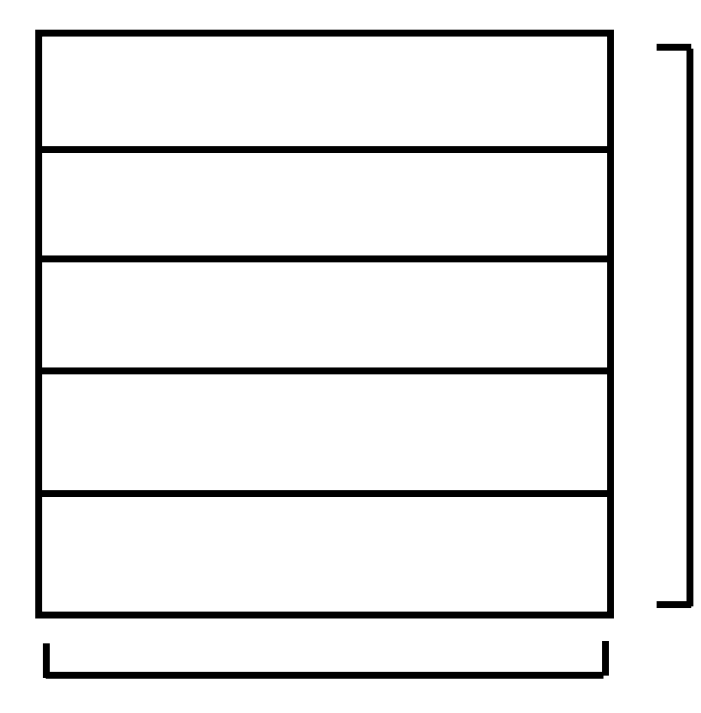

 $2^{32-12} = 2^{20}$  entries

32 bits per entry

= **4MB** to store the table

**solution:** page the page table

#### **did we achieve our goal? is a program's memory protected from corruption by another program?**

#### Page Table Entries

 page table entries are 32 bits because they contain a 20-bit physical page number and 12 bits of additional information

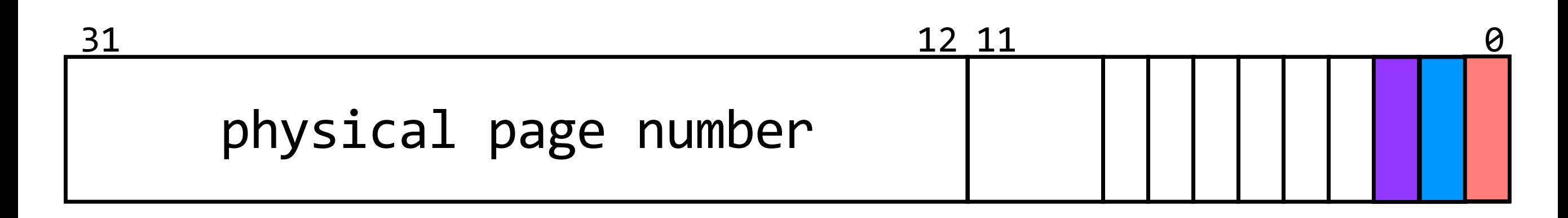

**present (P) bit:** is the page currently in DRAM?

**read/write (R/W) bit:** is the program allowed to write to this address?

**user/supervisor (U/S) bit:** does the program have access to this address?

#### **kernel** manages **page faults** and other **interrupts**

### modularity on a single machine via **operating systems:** enforce **virtualization**

## modularity on a single machine via **operating systems:** enforce **virtualization** and **abstraction**

```
 
m is a pointer to a function

Parent: overwrite 

m and then call it

Child: every second for

15 seconds, call m 
#include <stdio.h> 
#include <unistd.h> 
void (*m)(); 
void f() {
  printf("child is running m = %p\n", m); 
} 
int main() { 
  m = f; 
  if (fork() == 0) { 
   printf("child has started\n"); 
   int i; 
    for (i = 0; i < 15; i++) { 
      sleep(1); 
      (*m)();
    } 
  } 
  else { 
   printf("parent has started\n"); 
   sleep (5);
    printf("parent is running; let's write to m = %p\n", m); 
   m = 0; 
    printf("parent tries to invoke m = %p\n", m);
    (*m)(); 
   printf("parent is still alive\n"); 
  }
                                                   that returns void 
                                                   set m to point to f
```
**}** 

- **Operating systems** enforce modularity on a single machine via **virtualization** and **abstraction**
- • **Virtualizing memory** prevents programs from referring to (and corrupting) each other's memory. The **MMU** translates virtual addresses to physical addresses using **page tables**
- calls, which are implemented with interrupts. Using interrupts means the **kernel** directly accesses the devices, not the user • The OS presents **abstractions** for devices via system

MIT OpenCourseWare <https://ocw.mit.edu>

#### 6.033 Computer System Engineering Spring 2018

For information about citing these materials or our Terms of Use, visit: https://ocw.mit.edu/terms.